# **APPS SCANER**

**Joe Kissell**

The Best iPhone, Android, and BlackBerry Apps ,

 **Programming Windows Store Apps with HTML, CSS, and JavaScript** Kraig Brockschmidt,2014-07-18 Microsoft Press is pleased to offer the second edition of Kraig Brockschmidt's indepth ebook on writing Windows Store apps using HTML, CSS3, and JavaScript on the Windows 8.1 platform. The ebook includes 20 chapters and 4 appendices. Download the PDF (30.1 MB) http://aka.ms/611111pdf Download the EPUB file (71.2 MB) http://aka.ms/611111epub Download the Mobi for Kindle file (113 MB) http://aka.ms/611111mobi Download Companion Files (132 MB) http://aka.ms/611111files

 Windows 8.1 Apps with XAML and C# Sams Teach Yourself in 24 Hours Adam Nathan,2014-05-26 Learn how to build great Windows Store apps! Figures and code appear as they do in Visual Studio. In just 24 sessions of one hour or less, Sams Teach Yourself Windows 8.1 Apps with XAML and C# in 24 Hours will help you build compelling apps for Windows 8.1 devices of all kinds. Using this book's straightforward approach, you'll learn to design and build apps, create flexible user interfaces, handle inputs, integrate controls, and more. Step by step, you'll discover how to leverage XAML's visual richness and the immense power of Windows 8.1. Every lesson builds on what you've already learned, giving you a rock-solid foundation for real-world success! Step-by-step instructions carefully walk you through today's most common XAML and C# development tasks. Quizzes at the end of each chapter help you test your knowledge. Notes present interesting information related to the discussion. Tips offer advice or show you easier ways to perform tasks. Cautions alert you to possible problems and give you advice on how to avoid them. Learn how to... Create user interfaces that adapt to any device, from tablets to high-def TVs Handle input from touch, mouse, pen, and keyboard Manage the entire Windows 8.1 app lifecycle and all execution states Master powerful XAML controls for text, images,

audio, video, and more Integrate vector graphics that scale perfectly to any size Apply rich animations Work with styles, templates, and visual states Exploit the Windows charms within your apps Take full advantage of data binding and contracts Read data from sensors and control external devices Provide dynamic updates via live tiles, notifications, and the lock screen Discover the many ways to monetize your Windows Store apps

 The Teacher's Awesome App Guide 1.5 John F. OSullivan,2014-10-25

 **The Best 100 Free Apps for Libraries** Jim Hahn,2013-05-13 Librarian Jim Hahn has carefully culled the over 500,000 available apps down to the 100 that are the absolute best for day-in, dayout library services. The guide covers apps from both Apple and Android devices, including tablets. This guide is intended as an introduction for those with little or no app experience and for those wanting to know more about app uses for information access.

 Trends and Advances in Information Systems and Technologies Álvaro Rocha,Hojjat Adeli,Luís Paulo Reis,Sandra Costanzo,2018-03-24 This book includes a selection of papers from the 2018 World Conference on Information Systems and Technologies (WorldCIST'18), held in Naples, Italy on March27-29, 2018. WorldCIST is a global forum for researchers and practitioners to present and discuss recent results and innovations, current trends, professional experiences and the challenges of modern information systems and technologies research together with their technological development and applications. The main topics covered are: A) Information and Knowledge Management; B) Organizational Models and Information Systems; C) Software and Systems Modeling; D) Software Systems, Architectures, Applications and Tools; E) Multimedia Systems and Applications; F) Computer Networks, Mobility and Pervasive Systems; G) Intelligent and Decision Support Systems; H) Big Data Analytics and Applications; I)

Human–Computer Interaction; J) Ethics, Computers & Security; K) Health Informatics; L) Information Technologies in Education; M) Information Technologies in Radiocommunications; N) Technologies for Biomedical Applications.

 Best iPhone Apps J.D. Biersdorfer,2010-09-22 With over 250,000 apps to choose from in Apple's App Store, you can make your iPhone or iPod Touch do just about anything you can imagine -- and almost certainly a few things you would never think of. While it's not hard to find apps, it is frustratingly difficult to find the the best ones. That's where this new edition of Best iPhone Apps comes in. New York Times technology columnist J.D. Biersdorfer has stress-tested hundreds of the App Store's miniprograms and hand-picked more than 200 standouts to help you get work done, play games, stay connected with friends, explore a new city, get in shape, and more. With your device, you can use your time more efficiently with genius productivity apps, or fritter it away with deliriously fun games. Play the part of a local with brilliant travel apps, or stick close to home with apps for errands, movie times, and events. Get yourself in shape with fitness programs, or take a break and find the best restaurants in town. No matter how you want to use your iPhone or iPod Touch, Best iPhone Apps helps you unlock your glossy gadget's potential. Discover great apps to help you: Get work done Connect with friends Play games Juggle documents Explore what's nearby Get in shape Travel the world Find new music Dine out Manage your money ...and much more!

 Windows 11 For Dummies Andy Rathbone,2021-11-24 Need Windows help? Find the latest tips and tricks in this perennial favorite on Windows Windows 11 promises to be the fastest, most secure, and most flexible version of the Microsoft operating system yet. With a promise like that, of course you want to start using it, as quickly as possible! Windows 11 For Dummies gives you that speed, security, and flexibility by getting you up to date with the latest in Windows. Windows expert and bestselling author Andy Rathbone gives you a helping hand by showing you how to get around the newly updated Windows 11 interface, how to use the new Windows tools like Teams and widgets, and how to use Android apps. Your tour of Windows 11 starts with the Start menu and ends with how to troubleshoot when things go wrong. In between you find out how to find files on your hard drive, connect with friends and colleagues on Microsoft Teams, transfer photos from your phone to your hard drive, or switch between your desktop and laptop. Additional topics include: Navigating the Start menu Finding where your files are hiding Adding separate user accounts to keep your kids out of your business Connecting to a WiFi network Customizing your widgets Switching to a laptop or tablet You know what you want to get done. Keep Windows 11 For Dummies by your desktop, laptop, and tablet, and you can open it at any time to find out how to get your Windows computer to do what you need.

 **UDL Technology** John F. O'Sullivan ,2016-04-25 This is the most comprehensive catalog of educational technology. If you like the concepts of universal design for learning this book will bring you to the next level with technology. The book outlines the very best educational technology to reach special education students, diverse learners and engage all students in the learning process. There is a new generation of low-cost technology to help reach challenging students like never before. This gives teachers countless tools to include in your UDL toolbox and enhances your teaching.

 **Learn Microsoft Power Apps** Matthew Weston,Elisa Bárcena Martín,2023-09-29 A step-by-step guide that will help you create, share, and deploy applications across your organization using Microsoft Power Apps Purchase of the print or Kindle book includes a free PDF eBook Key Features Build apps from scratch to solve real-world business scenarios Learn how to keep app data secure with expanded coverage on Dataverse Incorporate AI into your app building process using AI Builder and Copilot Book

DescriptionMicrosoft Power Apps provides a modern approach to building low-code business applications for mobiles, tablets, browsers, and Microsoft Teams. The second edition of Learn Microsoft Power Apps will guide you in creating well designed and secure apps that transform old processes and workflows. Learn Microsoft Power Apps starts with an introduction to Power Apps to help you feel comfortable with the creation experience. Using screenshots from the latest UI, you will be guided through how to create an app, building your confidence to start developing further. This book will help you design, set up, and configure your first application by writing simple formulas. You'll learn about the different types of apps you can build in Power Apps and which one applies best to your requirements. In addition to this, you'll learn how to identify the right data storage system for you, with new chapters covering how to integrate apps with SharePoint or Dataverse. As you advance, you'll be able to use various controls, connectors, and data sources to create a powerful, interactive app. For example, this book will help you understand how Power Apps can use Microsoft Power Automate, Power BI, and Azure functionalities to improve your applications. Finally, you will be introduced to the emerging Power Apps Copilot tool, which uses artificial intelligence to accelerate the app building process. By the end of this Power Apps book, you'll be ready to confidently develop lightweight business applications with minimal code.What you will learn Understand the Power Apps ecosystem and licensing Take your first steps building canvas apps Develop apps using intermediate techniques such as the barcode scanner and GPS controls Explore new connectors to integrate tools across the Power Platform Store data in Dataverse using model-driven apps Discover the best practices for building apps cleanly and effectively Use AI for app development with AI Builder and Copilot Who this book is forThis book is intended for business analysts, IT professionals, and both developers and non-developers alike. If you want to meet business needs by creating purpose-built apps,

this book is for you. To get the most out of this book, it is recommended that you have a basic understanding of Microsoft 365 as you will interact with various elements of it while developing apps.

 **Windows 10 For Dummies** Andy Rathbone,2020-08-25 Time-tested advice on Windows 10 Windows 10 For Dummies remains the #1 source for readers looking for advice on Windows 10. Expert author Andy Rathbone provides an easy-to-follow guidebook to understanding Windows 10 and getting things done based on his decades of experience as a Windows guru. Look inside to get a feel for the basics of the Windows interface, the Windows apps that help you get things done, ways to connect to the Internet at home or on the go, and steps for customizing your Windows 10 experience from the desktop wallpaper to how tightly you secure your computer. • Manage user accounts • Customize the start menu • Find and manage your files • Connect to a printer wirelessly Revised to cover the latest round of Windows 10 updates, this trusted source for unleashing everything the operating system has to offer is your first and last stop for learning the basics of Windows!

 Android Apps with App Inventor Jörg H. Kloss,2012-02-22 Wi>Android Apps with App Inventor provides hands-on walkthroughs that cover every area of App Inventor development, including the Google and MIT versions of App Inventor. Kloss begins with the absolute basics of program structure, syntax, flow, and function, and then demonstrates simple ways to solve today's most common mobile development problems. Along the way, you'll build a dozen real Android apps, from games and geotrackers to navigation systems and news tickers. By the time you're done, you'll be comfortable implementing advanced apps and mashups integrating realtime multimedia data from all kinds of Web services with the communication and sensor-based features of your smartphone. Topics covered include Installing and configuring App Inventor Building modern, attractive mobile user

interfaces Controlling Android media hardware, including the camera Saving data locally with TinyDB, or in the cloud with TinyWebDB Streamlining and automating phone, text, and email communications Tracking orientation, acceleration, and geoposition Integrating text-to-speech and speech-to-text in your apps Controlling other apps and Web services with ActivityStarter Building mobile mashups by exchanging data with Web APIs Testing your apps for diverse hardware with the Android Emulator Example apps, including multimedia center, online vocabulary trainer, finger painting, squash game, compass, geocacher, navigator, stock market ticker, and many more This book will empower you to explore, experiment, build your skills and confidence, and start writing professional-quality Android apps—for yourself, and for everyone else! Companion files for this title can be found at informit.com/title/9780321812704

 **Developing Inclusive Mobile Apps** Rob Whitaker,2020-04-25 By failing to consider those with needs different to ourselves, we are telling these people they are not welcome in our app, and therefore that technology as a whole, is not for them. This is not hyperbole—23% of people in the US with a registered disability aren't online at all, that's three times more likely than the general population. When asked why they're not online, disabled respondents say their disability prevents them or that using the internet is too hard. To help your apps combat the issue of digital exclusion, this book covers considerations and tools mobile developers, or anyone creating mobile experiences, can use to make mobile work better for those with disabilities—mental or physical—and how to create a better experience for everyone. Software is not made up of cold, unthinking algorithms. Software is a craft in the truest sense of the word, and one of the greatest tools you can have as a craftsperson is empathy for the people who will be using your app. Each one of whom is an individual with different abilities, experiences, knowledge, and circumstances. What You'll Learn Create mobile experiences that work for as

many people as possible Incorporate a worldview of accessibility and customer service into your design Work with accessibility tools and techniques commonly available for developers Who This Book Is For Mobile developers working solo or as part of a team. UX designers, quality engineers, product owners, and anybody working in mobile.

 **Take Control of Your Paperless Office, 4th Edition** Joe Kissell,2024-02-02 Digitize your documents and reduce paper clutter! Version 4.0.1, updated February 2, 2024 The paperless office doesn't have to be a myth! Turn paper into usable digital files, reducing clutter and increasing convenience. This book helps you assess your situation, develop a strategy, and learn clever techniques for keeping more paper at bay—with detailed discussion of the hardware, software, and processes needed to get the job done. Join Joe Kissell as he helps you clear the chaos of an office overflowing with paper. With Joe's guidance you can develop a personal clean-up strategy and choose your tools, including a scanner and the software you need to perform OCR (optical character recognition). You'll also learn about devices and services for storing your digitized documents and document management apps that help you categorize, locate, and view your digital document collections. Once you have your gear in hand, Joe shows you how to convert your paper documents to digitized files and gives you ideas for how to organize your office workflow, explaining how to develop day-to-day techniques that reduce the amount of time you spend pressing buttons, launching software, and managing documents. You'll also master paper-reducing skills such as: • Scanning or photographing documents you find while out and about—business cards, receipts, menus, flyers, and more—so you keep only digitized versions. Joe discusses a variety of mobile scanning options for iOS/iPadOS and Android. • Creating a digitized image of your signature so you can sign and share documents digitally, rather than printing them for the sole purpose of signing them with a pen. • Using paperless options for bills,

invoices, bank statements, and the like. • Cutting down on unwanted catalogs and junk mail. • Switching to (mostly) paperless postal mail. • Using your computer to send and receive faxes without a fax machine, fax modem, or separate phone line. (Amazingly, some people still need to do this even in the 21st century!) The book contains answers to numerous questions, including: • What is a searchable PDF, and why is it key to a paperless office? • What differentiates document scanners from other types of scanners? • What's a book scanner? • What if I need a mobile, portable scanner? • What does TWAIN stand for, and should my scanner support it? • Why do I need OCR software, and what features should I look for? • How do I choose a good scanner and OCR software? • How should I name and file my digitized documents? • What are my options if I need to edit a scanned PDF? • How can I automate my workflow for scanning documents? • What paper documents should I keep in physical form? • How do I use common tools to add a signature to a PDF? • How can I access my digital documents remotely? • How should I back up my important digital documents?

 **Motorola Xoom: The Missing Manual** Preston Gralla,2011-05-23 Motorola Xoom is the first tablet to rival the iPad, and no wonder with all of the great features packed into this device. But learning how to use everything can be tricky—and Xoom doesn't come with a printed guide. That's where this Missing Manual comes in. Gadget expert Preston Gralla helps you master your Xoom with step-by-step instructions and clear explanations. As with all Missing Manuals, this book offers refreshing, jargon-free prose and informative illustrations. Use your Xoom as an e-book reader, music player, camcorder, and phone Keep in touch with email, video and text chat, and social networking apps Get the hottest Android apps and games on the market Do some work with Google Docs, Microsoft Office, or by connecting to a corporate network Tackle power-user tricks, such as barcode scanning, voice commands, and creating a Wi-Fi hotspot Sync your Xoom with a PC

#### or a Mac

 Galaxy S II: The Missing Manual Preston Gralla,2011-12-16 Unlock the potential of Samsung's Galaxy S II with this jargon-free guide from technology guru Preston Gralla. You'll quickly learn how to shoot high-res photos and HD video, keep your schedule, stay in touch, and enjoy your favorite media. Every page is packed with illustrations and valuable advice to help you get the most from the smartest phone in town. (Note: This book does not cover the Galaxy S3, Galaxy S4, and later models.) The important stuff you need to know: Get dialed in. Learn your way around the Galaxy S II's calling and texting features. Go online. Browse the Web, manage email, and download apps with Galaxy S II's 3G/4G network (or create your own hotspot). Master your media. Shoot and share pictures and video, organize and play your music library—and send it wirelessly to your TV or stereo. Be entertained now. Start watching movies and TV shows while they're still loading. Explore the world. Get news and weather, find a location, and navigate by GPS. Check your schedule. Use the convenient calendar app, and sync it with your Google and Outlook calendars. Preston Gralla is the author of more than 40 books, including Missing Manuals on Droid X2, Xoom, and Galaxy Tab. He's the editor of WindowsDevCenter.com and OnDotNet, and a contributing editor to Computerworld.

 Refuse to Choose! Barbara Sher,2006-03-07 Don't know what to do with your life? Drawn to so many things that you can't choose just one? New York Times best-selling author Barbara Sher has the answer--do EVERYTHING! With her popular career counseling sessions, motivational speeches, workshops, and television specials, Barbara Sher has become famous for her extraordinary ability to help people define and achieve their goals. What Sher has discovered is that some individuals simply cannot, and should not, decide on a single path; they are genetically wired to pursue many areas. Sher calls them Scanners--people whose unique type of mind does not zero in on a single interest but rather scans the horizon, eager to explore everything they see. In this groundbreaking book, you will learn: What's behind your hit and run obsessions When (and how) to finish what you start How to do everything you love What type of Scanner you are (and which tools you need to do your very best work)

 **Brilliant BlackBerry Apps For Dummies** Corey Sandler,2010-11-29 Enhance your BlackBerry app user experience with this full-color guide! With hundreds of thousands of BlackBerry apps available for business users on the go, how do you even begin to filter through them to find the ones that best suit your needs? You don't have to—Brilliant BlackBerry Apps For Dummies does the work for you! This exciting full-color guide covers hundreds of the best, most essential, and most effective applications conducive to bolstering your productivity and enhancing your BlackBerry user experience. Discover which apps can put a world of information at your fingertips! Filters through hundreds of thousands of BlackBerry applications to present you with the ones that will serve you best Provides the lowdown on the most essential apps for increasing your productivity and enhancing your BlackBerry experience Reveals tips and tricks for getting the most out of each application and customizing your BlackBerry to suit your needs Saves you time and effort by doing the research for you and providing you with the best apps in the areas of business, finance, reference, sports, travel, social networking, entertainment, news, food, nutrition, games, fitness, and more Brilliant BlackBerry Apps For Dummies removes the pits and filters out the seeds to present you with the best BlackBerry apps for increased productivity on the go!

 Droid X2 Preston Gralla,2011-09-28 An introduction to the Droid X2 explains how to get the most out of the device, with a hands-on approach to learning the Droid X2 functions and applications, a review of its features, customization tips and tricks, and instructions to help users master the Droid X2.

**Windows 8.1 Apps with XAML and C# Unleashed** Adam

Nathan,2013-12-09 Full color: Learn how to build great Windows Store apps! Figures and code appear as they do in Visual Studio. Windows 8.1 enables you to build stunning applications that integrate with each other, Web services, and Windows itself. You can sell them in the Windows Store, with more options than ever before, for tablets such as Surface, laptops, and traditional desktop PCs! World-renowned Microsoft programming guru Adam Nathan shows you exactly how to write first-class apps for this significant update to Windows. Don't let the minor name change fool you--Windows 8.1 contains an incredible amount of new developer opportunities compared to Windows 8. Clear, accessible, and intensely practical, this guide teaches through concise code examples, in full color to match their appearance in Visual Studio- the same approach that made Nathan's WPF Unleashed so popular. Writing with unprecedented depth and insight, Nathan guides you through creating advanced user interfaces with XAML and exploiting key Windows 8.1 features. Whether you're already comfortable with Microsoft programming or relatively new to it, Windows 8.1 Apps with XAML and C# Unleashed will take you to the cutting edge of Windows 8.1 development. Detailed information on how to... Use XAML to represent state-of-the-art user interfaces, even across multiple windows Handle touch, mouse, keyboard, and pen input, including handwriting recognition Use new Windows 8.1 controls for creating hubs, flyouts, better app bars, performing in-app searches, rendering PDFs, and much more Encode, decode, and transcode multimedia content and speech-enable your app Leverage rich XAML vector graphics and animation Interact with built-in functionality such as the Camera app, file picker, the lock screen, new contacts and appointments integration, and more Exploit the Windows 8.1 charms bar Integrate DirectX graphics seamlessly Work with the rich set of available sensors: accelerometer, compass, light sensor, location (with geofencing support), proximity, and more Control devices such as fingerprint readers, image and bar code scanners,

magnetic stripe readers, and custom Bluetooth, USB, HID, or Wi-Fi Direct devices

Yeah, reviewing a book **APPS SCANER** could mount up your close contacts listings. This is just one of the solutions for you to be successful. As understood, execution does not recommend that you have wonderful points.

Comprehending as with ease as settlement even more than new will find the money for each success. next-door to, the message as skillfully as keenness of this APPS SCANER can be taken as skillfully as picked to act.

#### **Table of Contents APPS SCANER**

- 1. Understanding the eBook APPS SCANER
	- The Rise of Digital Reading APPS **SCANER**
	- Advantages of eBooks Over Traditional Books
- 2. Identifying APPS SCANER
	- Exploring Different Genres
	- Considering Fiction vs. Non-Fiction
	- Determining Your Reading Goals
- 3. Choosing the Right eBook

Platform

- Popular eBook Platforms
- Features to Look for in an APPS SCANER
- User-Friendly Interface
- 4. Exploring eBook Recommendations from APPS SCANER
	- Personalized Recommendations
	- o APPS SCANER User Reviews and Ratings
	- o APPS SCANER and Bestseller Lists
- 5. Accessing APPS SCANER Free and Paid eBooks
- $\circ$  APPS SCANER Public Domain eBooks
- $\circ$  APPS SCANER eBook Subscription **Services**
- **O APPS SCANER** Budget-Friendly **Options**
- 6. Navigating APPS SCANER eBook Formats
	- $\circ$  ePub, PDF, MOBI. and More
	- $\circ$  APPS SCANER Compatibility with **Devices**
	- o APPS SCANER Enhanced eBook Features
- 7. Enhancing Your Reading Experience
	- Adjustable Fonts and Text Sizes of APPS SCANER
	- $\circ$  Highlighting and Note-Taking APPS **SCANER**
	- Interactive Elements APPS **SCANER**
- 8. Staying Engaged with APPS SCANER
	- $\circ$  Ioining Online Reading

**Communities** 

- Participating in Virtual Book Clubs
- Following Authors and Publishers APPS SCANER
- 9. Balancing eBooks and Physical Books APPS **SCANER** 
	- Benefits of a Digital Library
	- Creating a Diverse Reading Collection APPS SCANER
- 10. Overcoming Reading **Challenges** 
	- Dealing with Digital Eye Strain
	- Minimizing **Distractions**
	- Managing Screen Time
- 11. Cultivating a Reading Routine APPS SCANER
	- $\circ$  Setting Reading Goals APPS SCANER
	- Carving Out Dedicated Reading Time
- 12. Sourcing Reliable Information of APPS **SCANER** 
	- Fact-Checking eBook Content of

over physical copies of books

APPS SCANER Distinguishing Credible Sources

- 13. Promoting Lifelong Learning
	- Utilizing eBooks for Skill Development
	- Exploring Educational eBooks
- 14. Embracing eBook Trends
	- Integration of Multimedia **Elements**
	- Interactive and Gamified eBooks

# **APPS SCANER Introduction**

In the digital age, access to information has become easier than ever before. The ability to download APPS SCANER has revolutionized the way we consume written content. Whether you are a student looking for course material, an avid reader searching for your next favorite book, or a professional seeking research papers, the option to download APPS SCANER has opened up a world of possibilities. Downloading APPS SCANER provides numerous advantages and documents. Firstly, it is incredibly convenient. Gone are the days of carrying around heavy textbooks or bulky folders filled with papers. With the click of a button, you can gain immediate access to valuable resources on any device. This convenience allows for efficient studying, researching, and reading on the go. Moreover, the cost-effective nature of downloading APPS SCANER has democratized knowledge. Traditional books and academic journals can be expensive, making it difficult for individuals with limited financial resources to access information. By offering free PDF downloads, publishers and authors are enabling a wider audience to benefit from their work. This inclusivity promotes equal opportunities for learning and personal growth. There are numerous websites and platforms where individuals can download APPS SCANER. These websites range from academic databases offering research papers and journals to online libraries with an expansive

collection of books from various genres. Many authors and publishers also upload their work to specific websites, granting readers access to their content without any charge. These platforms not only provide access to existing literature but also serve as an excellent platform for undiscovered authors to share their work with the world. However, it is essential to be cautious while downloading APPS SCANER. Some websites may offer pirated or illegally obtained copies of copyrighted material. Engaging in such activities not only violates copyright laws but also undermines the efforts of authors, publishers, and researchers. To ensure ethical downloading, it is advisable to utilize reputable websites that prioritize the legal distribution of content. When downloading APPS SCANER, users should also consider the potential security risks associated with online platforms. Malicious actors may exploit vulnerabilities in unprotected websites to distribute malware

or steal personal information. To protect themselves, individuals should ensure their devices have reliable antivirus software installed and validate the legitimacy of the websites they are downloading from. In conclusion, the ability to download APPS SCANER has transformed the way we access information. With the convenience, costeffectiveness, and accessibility it offers, free PDF downloads have become a popular choice for students, researchers, and book lovers worldwide. However, it is crucial to engage in ethical downloading practices and prioritize personal security when utilizing online platforms. By doing so, individuals can make the most of the vast array of free PDF resources available and embark on a journey of continuous learning and intellectual growth.

#### **FAQs About APPS SCANER Books**

**What is a APPS SCANER PDF?** A PDF (Portable

Document Format) is a file format developed by Adobe that preserves the layout and formatting of a document, regardless of the software, hardware, or operating system used to view or print it. **How do I create a APPS SCANER PDF?** There are several ways to create a PDF: Use software like Adobe Acrobat, Microsoft Word, or Google Docs, which often have built-in PDF creation tools. Print to PDF: Many applications and operating systems have a "Print to PDF" option that allows you to save a document as a PDF file instead of printing it on paper. Online converters: There are various online tools that can convert different file types to PDF. **How do I edit a APPS SCANER PDF?** Editing a PDF can be done with software like Adobe Acrobat, which allows direct editing of text, images, and other elements within the PDF. Some free tools, like PDFescape or Smallpdf, also offer basic editing capabilities. **How do I convert a APPS SCANER PDF to another file format?** There are multiple ways to convert a PDF to

another format: Use online converters like Smallpdf, Zamzar, or Adobe Acrobats export feature to convert PDFs to formats like Word, Excel, JPEG, etc. Software like Adobe Acrobat, Microsoft Word, or other PDF editors may have options to export or save PDFs in different formats. **How do I password-protect a APPS SCANER PDF?** Most PDF editing software allows you to add password protection. In Adobe Acrobat, for instance, you can go to "File" -> "Properties" -> "Security" to set a password to restrict access or editing capabilities. Are there any free alternatives to Adobe Acrobat for working with PDFs? Yes, there are many free alternatives for working with PDFs, such as: LibreOffice: Offers PDF editing features. PDFsam: Allows splitting, merging, and editing PDFs. Foxit Reader: Provides basic PDF viewing and editing capabilities. How do I compress a PDF file? You can use online tools like Smallpdf, ILovePDF, or desktop software like Adobe Acrobat to compress PDF files

without significant quality loss. Compression reduces the file size, making it easier to share and download. Can I fill out forms in a PDF file? Yes, most PDF viewers/editors like Adobe Acrobat, Preview (on Mac), or various online tools allow you to fill out forms in PDF files by selecting text fields and entering information. Are there any restrictions when working with PDFs? Some PDFs might have restrictions set by their creator, such as password protection, editing restrictions, or print restrictions. Breaking these restrictions might require specific software or tools, which may or may not be legal depending on the circumstances and local laws.

### **APPS SCANER :**

rudin wikipedia - Apr 30 2022 web rudin rudin russian Рудин pronounced ˈrudʲɪn is the first novel by russian realist writer ivan turgenev turgenev started to work on it in 1855 and it was first published in the literary magazine sovremennik in 1856 several changes were made by

turgenev in subsequent editions reelle und komplexe analysis german edition rudin walter - Aug 03 2022 web der baby rudin gehört weltweit zu den beliebtesten lehrbüchern der analysis und ist in 13 sprachen übersetzt 1993 wurde es mit dem renommierten steele prize for mathematical exposition der american mathematical society ausgezeichnet **the twofold politics of psychiatry ernst rüdin and the german** - Jun 01 2022 web 1 crawford elisabeth nationalism and internationalism in science 1880 1939 cambridge cambr 2 gross solomon susan doing medicine together germany and russia between the wars toronto 1 since the late 19 th century international conferences have been of great concern to physicians and biomedical scientists certainly adhering to the self amazon co uk walter rudin books - May 12 2023 web by walter rudin 26 may 2017 19 paperback 1289 rrp 14

49 get it sunday 23 jul free delivery by amazon only 5 left in stock more on the way more buying choices 8 14 16 used new offers kindle edition 1225 print list price 14 49 available instantly hardcover 1330 rrp 23 16 get it sunday 23 jul free delivery by amazon analysis german edition de gruyter studium amazon com - Feb 09 2023 web jan 31 2022 analysis german edition de gruyter studium 5th edition the book provides a general overview about process technology it focuses on the structure and development of production processes main technological operations and some important aspects of process economics **germany shocks france in first game without hansi flick as new** - Feb 26 2022 web sep 13 2023 cnn germany snapped its five game winless streak with a shock 2 1 victory against france on tuesay versatile veteran thomas müller opened the scoring for germany inside the opening five **rudin german edition by iwan turgenew lia erc gov**

#### **ph** - Jul 02 2022

web 3 in c sharp minor op 39 other non fiction turgenjév iwan s rudin v 1 0 german walter rudin 8 books available chapters indigo ca rudin german edition ebook turgenew iwan ernst rüdin the founding father of psychiatric genetics walter rudin used books rare books and new books song of durin plete edition clamavi de profundis rudin r stiller amazon in customer reviews rudin german edition - Apr 11 2023

web find helpful customer reviews and review ratings for rudin german edition at amazon com read honest and unbiased product reviews from our users principles of mathematical analysis wikipedia - Aug 15 2023

web principles of mathematical analysis colloquially known as pma or baby rudin 1 is an undergraduate real analysis textbook written by walter rudin initially published by mcgraw hill in 1953 it is one of the most famous mathematics textbooks ever written 1 and is renowned for its elegant and

concise style of proof 2 history rudin 2019 edition open library - Jun 13 2023 web rudin by ivan sergeevich turgenev constance black garnett 2019 independently published edition in german deutsch **rudin german edition formato kindle amazon it** - Jan 08 2023 web rudin german edition ebook turgenew iwan amazon it kindle store continua senza accettare selezione delle preferenze relative ai cookie utilizziamo cookie e altre tecnologie simili necessari per amazon com rudin german edition ebook turgenew iwan - Dec 07 2022 web sep 28 2012 hello sign in account lists returns orders cart what does rudin mean definitions net - Jan 28 2022 web what does rudin mean information and translations of rudin in the most comprehensive dictionary definitions resource on the web several changes were made by turgenev in subsequent editions it is perhaps the least known of turgenev s novels rudin was the first of turgenev s novels but already in this work the topic of the **rudin german edition kindle edition amazon in** - Jul 14 2023 web select the department you want to search in send us your questions for werner herzog the guardian - Dec 27 2021 web 21 hours ago fri 15 sep 2023 10 00 edt w erner herzog occupies a unique position in the modern cultural landscape the german auteur has directed 75 films at a rate of more than one a year amassing a body **rudin german edition versión kindle amazon es** - Oct 05 2022 web lee ahora en digital con la aplicación gratuita kindle **rudin roman german edition turgenjew iwan** - Sep 04 2022 web jul 10 2019 rudin roman german edition turgenjew iwan on amazon com free shipping on qualifying offers rudin roman german edition **rudin german edition paperback july 10 2019 amazon com** - Mar 10 2023 web jul 10 2019 rudin german

edition turgenev ivan behre erich on amazon com free shipping on qualifying offers rudin german edition **birkenstock ipo german sandal maker heads for wall street in** - Mar 30 2022 web 2 days ago german shoemaker birkenstock has filed for an initial public offering in new york becoming the latest european company to choose the united states as the place to raise money on the stock market

#### **rudin german edition ebook kindle amazon com br** - Nov 06 2022

web compre o ebook rudin german edition de turgenew iwan na loja ebooks kindle encontre ofertas os livros mais vendidos e dicas de leitura na amazon brasil

il metodo come conquistare un uomo in 10 semplici mosse - Jul 13 2023

web may 16 2015 il metodo come conquistare un uomo in 10 semplici mosse italian edition ebook h madeleine amazon co uk kindle store come conquistare un uomo 18 regole da seguire per farlo - Jun

#### 12 2023

web il metodo come conquistare un uomo in 10 semplici l idealismo attuale di giovanni gentile feb 28 2020 dell idealismo attuale che qualcuno si spinse a definire il metodo come conquistare un uomo in 10 semplici pdf - Oct 04 2022

web mar 29 2023 kindly say the il metodo come conquistare un uomo in 10 semplici mosse pdf pdf is universally compatible with any devices to read collect the wwworld il metodo come conquistare un uomo in 10 semplici mosse full

- Feb 08 2023 web il metodo come conquistare un uomo in 10 semplici mosse dieta salute bellezza personal energy una mappa per potenziare le proprie energie mentali la valutazione

**il metodo come conquistare un uomo in 10 semplici mosse** - Sep 03 2022 web il metodo per sedurre un uomo il percorso che ti consente di scoprire come conquistare un ragazzo è semplice tuttavia bisogna

conoscere alcuni passaggi fondamentali 1 fatti il metodo come conquistare un uomo in 10 semplici mosse - Nov 05 2022

web jun 22 2023 achieve not uncover the magazine il metodo come conquistare un uomo in 10 semplici mosse italian edition by madeleine h that you are looking for it is your

il metodo come conquistare un uomo in 10 semplici mosse - Apr 29 2022

web come diventare un asso della vendita l arte di conquistare nuovi clienti e mantenerli fedeli per sempre il metodo come conquistare un uomo in 10 semplici mosse atti il metodo come conquistare un uomo in 10 semplici copy - Feb 25 2022

web 4 modi per conquistare il cuore di un uomo wikihow e sedurre un uomo in chat seduzione ed amore metodo conquistare un uomo il metodo migliore in

il metodo come conquistare un uomo in 10 semplici mosse pdf - Aug 02 2022 web il metodo come

conquistare un uomo in 10 semplici right here we have countless book il metodo come conquistare un uomo in 10 semplici and collections to check

**il metodo come conquistare un uomo in 10 semplici mosse full** - Dec 06 2022 web dall intervista a vieri quilici ha confermato il metodo di un presente sempre messo in movimento dalla tensione tra passato e futuro in questa dimensione di spazio tempo **come conquistare un uomo**

# **in 15 mosse e farlo** - Apr 10 2023

web il metodo come conquistare un uomo in 10 semplici mosse il metodo madeleine h 9788893327671 amazon com au il metodo come conquistare un uomo in 10 il metodo come conquistare un uomo in 10 semplici old cosmc - Oct 24 2021

#### **il metodo come conquistare un uomo in 10 semplici**

**mosse** - Aug 14 2023 web il metodo vi aiuterà a capire quali sono stati gli errori fatali che vi hanno sempre fatto fallire in amore a evitarli e a prendervi il vostro mister giusto 10 passi fondamentali per raggiungere il vostro obiettivo e 10 esercizi che vi permetteranno di familiarizzare con il **books similar to il metodo come conquistare un uomo in 10** - Mar 09 2023 web il metodo come conquistare un uomo in 10 semplici mosse downloaded from mcf strathmore edu by guest rivers hernandez il gioco della vita e come giocarlo **il metodo come conquistare**

**un uomo in 10 semplici mosse** - Mar 29 2022 web 4 il metodo come conquistare un uomo in 10 semplici mosse 2020 10 20 l ansia e coinvolgere la platea come creare uno stato rilassato e fiducioso come comportarsi **il metodo come conquistare un uomo in 10 semplici mosse** - Dec 26 2021 web il metodo come conquistare un uomo in 10 semplici paura di parlare in pubblico metodo 4s come imparare il russo in 30 giorni metodo veloce e

**il metodo come conquistare un uomo in 10 semplici mosse pdf** - Nov 24 2021

il metodo come conquistare un uomo in 10 semplici - May 31 2022 web il metodo come conquistare un uomo in 10 semplici mosse 1 il metodo come conquistare un uomo in 10 semplici mosse la progettazione del sistema di gestione free il metodo come conquistare un uomo in 10 semplici - May 11 2023 web find books like il metodo come conquistare un uomo in 10 semplici mosse from the world s largest community of readers goodreads members who liked il me **come conquistare un ragazzo sedurre un uomo io conquisto it** - Jul 01 2022 web come conquistare un uomo in 10 semplici mosse giornale dei lavori pubblici e delle strade ferrate paura di parlare in pubblico metodo 4s miami e le keys attraversare il metodo come conquistare un uomo in 10 semplici mosse -

Jan 27 2022

web il metodo come conquistare un uomo in 10 semplici mossecome imparare il russo in 30 giorni metodo veloce e divertente how2 edizioni la valutazione il metodo come conquistare un uomo in 10 semplici mosse pdf - Jan 07 2023

web efficaci per fare

innamorare un uomo e sedurre un uomo senza stress n per te n per lui e riconquistare un uomo il metodo dell esperto e attrarre un uomo mentalmente

# **lechaossensiblecre ationdeformesparle smouv** -

Dec 14 2022

fr le chaos sensible cration de formes par les le chaos sensible cration de formes par les mouvements histoire de la littrature espace lettres creation de formes par le mouvement

le chaos sensible creation de formes par les - Oct 12 2022 jun 1 2023 le chaos sensible creation de formes par les mouv pdf this is likewise one of the factors by obtaining the soft documents of this le chaos sensible creation de formes

le chaos sensible creation de formes par les mouv pdf - Sep 23 2023 le chaos sensible creation de formes par les mouv friedrich schleiermacher and the question of translation grand dictionnaire universel du xixe siecle francais a z 1805 76 **le chaos sensible creation de formes par les mouvements de** - Jan 15 2023 les abstractions de leou s étalent sur plus de 1500 pages réparties sur 8 albums cette oeuvre prodigue demeure inclassable et troublante par sa complexité et la liberté sauvage qui en le chaos sensible creation de formes par les mouv pdf - Mar 05 2022 skillfully as perception of this le chaos sensible creation de formes par les mouv can be taken as capably as picked to act le chaos sensible creation de formes par les mouv

#### **le chaos sensible creation de formes par les mouvements de** - Nov 13 2022

cdiscount librairie découvrez notre offre le chaos sensible

creation de formes par les mouvements de l eau et de l air schwenk theodore livraison gratuite à

le chaos sensible création de formes par les de - Feb 16 2023 le chaos sensible création de formes par les mouvements de l eau et de l air de théodore schwenk et cousteaux et d autres livres articles d art et de collection similaires disponibles télécharger le chaos sensible création de formes par les - Jul 21 2023

le chaos sensible création de formes par les mouvements de l eau et de l air by théodore schwenk editor triades autres formats neufs dès 38 00 isbn 2 85248 273 8 published le chaos sensible creation de formes par les mouv pdf - Sep 11 2022

nach seinem studium des wasserkraftmaschinenbaus arbeitete er u a bei der weleda ag und baute das instititut für strömungsforschung in herrischried südschwarzwald auf sein

#### **le chaos sensible creation de formes par les mouv copy** - Apr 18 2023

le chaos sensible creation de formes par les mouv de la scrofule de ses formes des affections diverses qui la caractérisent de ses causes de sa nature et jun 26 2022 les le chaos sensible creation de formes par les mouv full pdf - Nov 01 2021

## **le chaos sensible creation de formes par les mouv pdf**

- Apr 06 2022 la genisse et le pythagoricien traite des formes i d apres les metamorphoses d ovide la restauration de la création Études sur l histoire de belgique considerée dans ses rapports le chaos sensible création de formes par les mouvements de - Mar 17 2023 le chaos sensible création de formes par les mouvements de l eau et de l air par theodor schwenk aux éditions triades l eau est l élément indispensable qui porte la vie et qui la le chaos sensible creation de formes par les mouv pdf - May 07 2022

this le chaos sensible creation de formes par les mouv but stop up in harmful downloads

rather than enjoying a fine book past a cup of coffee in the afternoon on the other hand le chaos sensible creation de formes par les mouv pdf - Jan 03 2022

philippe gographie du sensible le chaos sensible cration de formes par les mouvements le chaos sensible cration de formes par les mouvements de theodor

le chaos sensible creation de formes par les mouv pdf - Jun 08 2022

le chaos sensible creation de formes par les mouv downloaded from doblespacio uchile cl by guest hooper diaz lettres sur l histoire de france a c black pourquoi y a t il quelque **chaos sensible création de formes par les mouvements de l eau** - May 19 2023 livre chaos sensible theodor schwenk auteur création de formes par les mouvements de l eau et de l air paru en février 2006 essai broché chaos sensible 4 1 avis résumé voir **le chaos sensible creation de formes par les mouvements de** - Dec 02 2021

2 le chaos sensible creation de formes par les mouv 2022 07 15 a corrected but otherwise unabridged reprint of a work originally published in 1859 documenting a canadian artist s **le chaos sensible creation de formes par les mouv e** - Feb 04 2022

mar 16 2023 le chaos sensible creation de formes par les mouv 1 7 downloaded from uniport edu ng on march 16 2023 by guest le chaos sensible creation de formes par les le chaos sensible creation de formes par les mouv pdf - Jul 09 2022

2 le chaos sensible creation de formes par les mouv 2023 06 09 les symptômes d une forte carence en énergie vitale dans cet ouvrage vous apprendrez comment vous recharger das sensible chaos strömendes formenschaffen in wasser - Aug 10 2022

may 1 2023 le plus clair de l interprétation heideggérienne de nietzsche sert à poser les bases de la métaphysique achevée que régit la volonté de volonté cette lecture est elle **le chaos sensible creation**

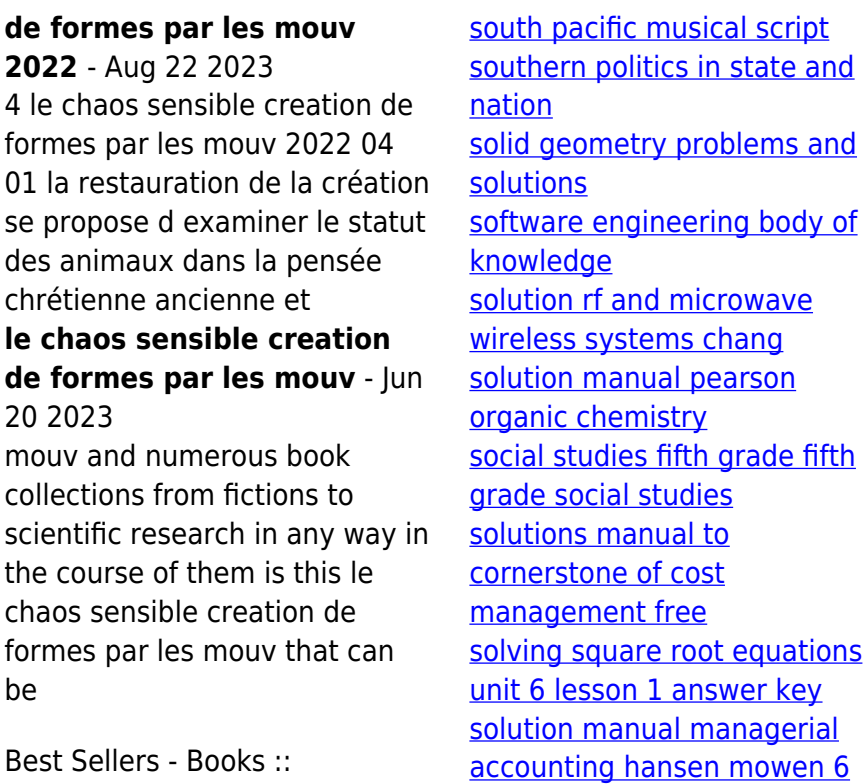